# Package 'mmpca'

September 8, 2022

Title Integrative Analysis of Several Related Data Matrices

Version 2.0.2

Description A generalization of principal component analysis for integrative analysis. The method finds principal components that describe single matrices or that are common to several matrices. The solutions are sparse. Rank of solutions is automatically selected using cross validation. The method is described in Kallus et al.  $(2019)$  [<arXiv:1911.04927>](https://arxiv.org/abs/1911.04927).

**Depends** R  $(>= 3.3.0)$ 

**Imports** digest  $(>= 0.6.0)$ , Rcpp  $(>= 1.0.8)$ 

LinkingTo Rcpp, RcppEigen, RcppGSL

SystemRequirements C++11

Biarch true

NeedsCompilation yes

License GPL  $(>= 3)$ 

Encoding UTF-8

RoxygenNote 7.2.1

URL <https://github.com/cyianor/mmpca>

BugReports <https://github.com/cyianor/mmpca/issues>

Author Jonatan Kallus [aut], Felix Held [ctb, cre]

Maintainer Felix Held <felix.held@gmail.com>

Repository CRAN

Date/Publication 2022-09-08 09:20:02 UTC

## R topics documented:

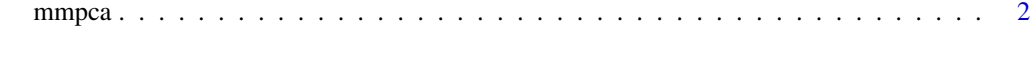

**Index** [4](#page-3-0)

#### <span id="page-1-0"></span>Description

Analyzes several related matrices of data.

#### Usage

```
mmpca(
  x,
  inds,
  k,
  lambda = NULL,
  trace = \theta,
  init_theta = NULL,
  cachepath = NULL,
  enable_rank_selection = TRUE,
  enable_sparsity = TRUE,
  enable_variable_selection = FALSE,
  parallel = TRUE
\overline{\phantom{a}}
```
### Arguments

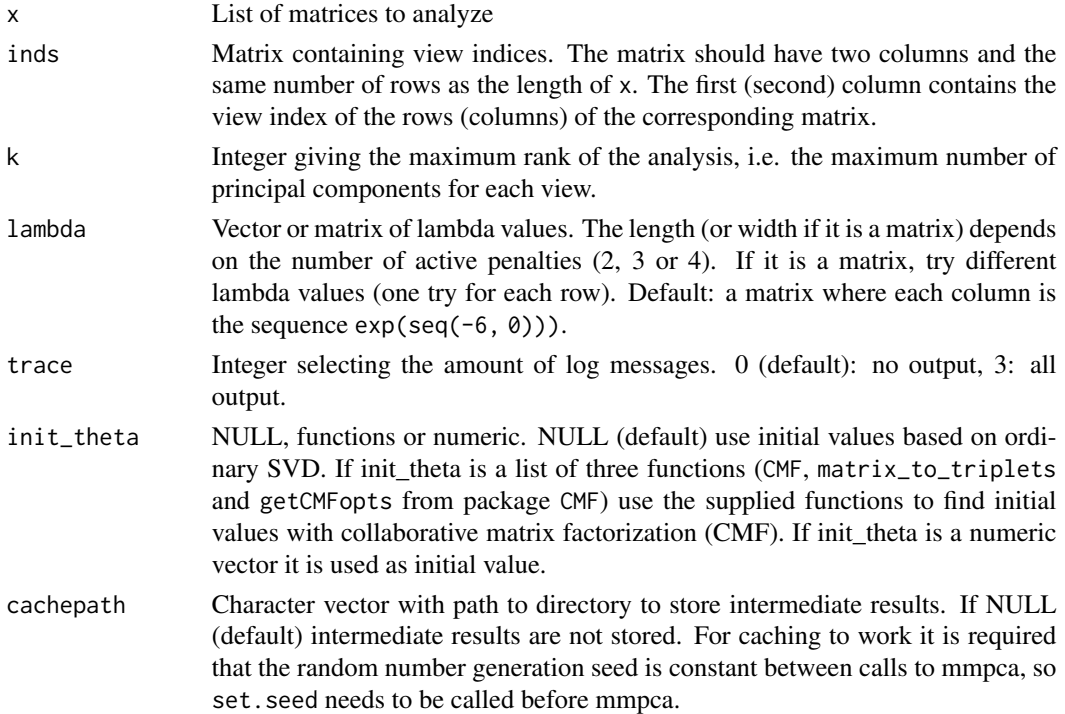

#### mmpca 3

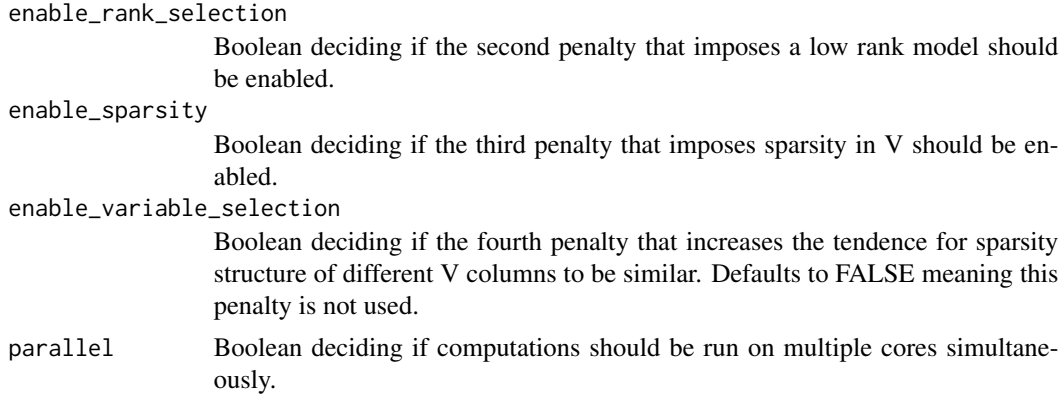

#### Value

A list with components

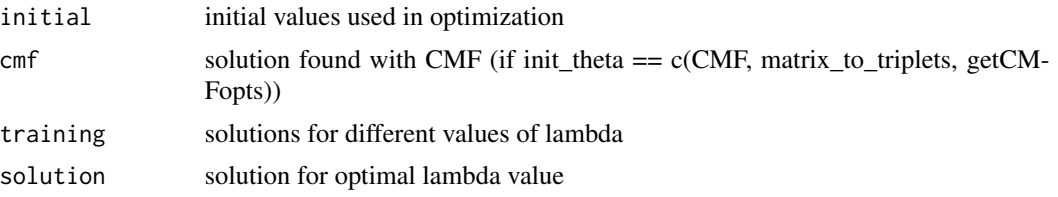

#### Author(s)

Jonatan Kallus, <kallus@chalmers.se>

#### Examples

```
x <- list(matrix(rnorm(110), 10, 11), matrix(rnorm(120), 10, 12))
inds <- matrix(c(1, 1, 2, 3), 2, 2)
result <- mmpca(x, inds, 3, parallel=FALSE)
```
# <span id="page-3-0"></span>Index

∗ models mmpca, [2](#page-1-0) ∗ multivariate mmpca, [2](#page-1-0) ∗ pca mmpca, [2](#page-1-0)

mmpca, [2](#page-1-0)